1. Integrate using any method from class.

(16 pts. each)

Jx2+9
JO 2

(a) 
$$\int 5x \sec^2(3x) dx = \frac{5x}{3} \tan(3x) - \int \frac{5}{3} \tan(3x) dx$$
  
 $18P \cos x = \frac{5x}{3} \tan(3x) = \frac{5x}{3} \tan(3x) - \frac{5}{4} \ln(\sec(3x)) + C$   
 $du = 5 dx = \frac{5}{3} \tan(3x) = \frac{5x}{3} \tan(3x) - \frac{5}{4} \ln(\sec(3x)) + C$ 

(b) 
$$\int \frac{x^2}{(x^2+9)^{3/2}} dx = \int \frac{9 \tan^2 \theta}{(9 \tan^2 \theta + 9)^{3/2}} \cdot 3 \sec^2 \theta d\theta$$
 $\mathcal{X} = 3 \tan \theta$ 
 $dx = 3 \sec^2 \theta d\theta = \int \frac{27 \tan^2 \theta}{(9 \sec^2 \theta)^{3/2}} d\theta = \int \frac{27 \tan^2 \theta}{27 \sec^2 \theta} d\theta$ 
 $= \int \frac{\tan^2 \theta}{\sec^2 \theta} d\theta = \int \frac{\sec^2 \theta - 1}{\sec^2 \theta} d\theta = \int \frac{\sec^2 \theta}{\sec^2 \theta} d\theta$ 
 $= \int \frac{\tan^2 \theta}{\sec^2 \theta} d\theta = \int \frac{\sec^2 \theta - 1}{\sec^2 \theta} d\theta = \int \frac{\sec^2 \theta}{\sec^2 \theta} d\theta$ 
 $= \int \frac{\tan^2 \theta}{\sec^2 \theta} d\theta = \int \frac{\sec^2 \theta - 1}{\sec^2 \theta} d\theta = \int \frac{\sec^2 \theta}{\sec^2 \theta} d\theta$ 
 $= \int \frac{\tan^2 \theta}{\sec^2 \theta} d\theta = \int \frac{\sec^2 \theta - 1}{\sec^2 \theta} d\theta = \int \frac{\sec^2 \theta}{\sec^2 \theta} d\theta$ 

 $= \left| \ln \left( \sqrt{n^2 + 9} + \frac{n}{3} \right) - \frac{\chi}{\sqrt{n^2 + 9}} \right| + C \right|$ 

2. Integrate using any method from class.

(a) 
$$\int \frac{3x+8}{x^3+x} dx = \int \frac{3x+8}{x(x^2+1)} dx = \int \frac{Ax+B}{x^2+1} + \frac{C}{x} dx$$

$$(A_{x+B})_{x} + C(x^{2}+1) = 3x+8 = \int (\frac{-8x+3}{x^{2}+1} + \frac{8}{x}) dx$$

$$A+C=0$$
  $A=-8$   $B=3$   $C=8$ 

$$= \sqrt{\frac{-8x}{x^2+1}} + \frac{3}{x^2+1} + \frac{8}{x}$$

$$= \left[ -4 \ln(x^2+1) + 3 \tan^{-1}(x) + 8 \ln(x) + C \right]$$

(b) 
$$\int \sin^4(x) \cos^3(x) dx = \int \sin^4(x) \cos^2(x) \cdot \cos(x) dx$$
  
=  $\int \sin^4(x) \cos^3(x) dx = \int \sin^4(x) \cos(x) dx = \int u^4(1-u^2) du$   
=  $\int u^4 - u^6 du = \int u^5 - \frac{1}{7}u^7 + C$   
=  $\int \frac{1}{5} \sin^5 x - \frac{1}{7} \sin^7 x + C$ 

3. Either evaluate the integral or show that it diverges.

$$\int_1^\infty \frac{1 - \ln(x^2)}{x^2} \, dx$$

$$= \int_{1}^{\infty} \frac{1-2\ln x}{\chi^{2}} dx = \int_{1}^{\infty} \frac{1}{\chi^{2}} - 2 \int_{1}^{\infty} \frac{\ln x}{\chi^{2}} dx$$

$$= -\frac{1}{x} \Big|_{1}^{\infty} - 2 \int_{1}^{\infty} \frac{1}{x} dx \Big|_{1}^{\infty} - \int_{1}^{\infty} \frac{1}{x} dx \Big|_{1}^{\infty}$$

$$U = \ln x \quad du = \frac{1}{x} du \quad U = -\frac{1}{x}$$

$$= (0-(-1)) - 2((0-0)) - (-\frac{1}{\lambda}|_{1}^{\infty})$$

$$= 1 - 2(0 - (0-i))$$

$$= 1 - 2 = \boxed{-1}$$

Comparison test ok to CHECK but still need to evaluate!

$$\frac{1}{2\pi} \int_{1}^{\infty} \frac{1-\ln(x^{2})}{\chi^{2}} d\mu \leq \int_{1}^{\infty} \frac{1}{\chi^{2}} d\mu \qquad \text{for } 1-\ln(x^{2}) \leq 1$$

$$= \frac{-1}{2\pi} \Big|_{1}^{\infty} = 0 - (-1) = 1$$
So converges
$$\frac{1}{2\pi} \int_{1}^{\infty} \frac{1}{2\pi} d\mu \qquad \text{for } 1-\ln(x^{2}) \leq 1$$

Conclude that

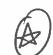

converges by direct comprision.

4. Evaluate the limit.

$$\lim_{x \to 0} \frac{x \tan^{-1}(x)}{x^2 - \cos x} = \mathbf{0}$$

5. For what values of p does the integral  $\int_{6}^{\infty} \frac{1}{x(\ln x)^{p}} dx$  converge? (10 pts.)

= 
$$\int_{0}^{\infty} \frac{1}{u^{p}} du$$
 Converges if  $p>1$